## Automating Code Tuning: An Example with Transpose

William Gropp www.cs.illinois.edu/~wgropp

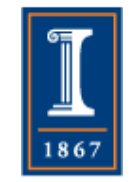

# Transpose Example Review

- $\bullet$  do j=1,n do  $i=1,n$  $b(i,j) = a(j,i)$  enddo enddo
- No temporal locality (data used once)
- Spatial locality only if (words/cacheline) \* n fits in cache

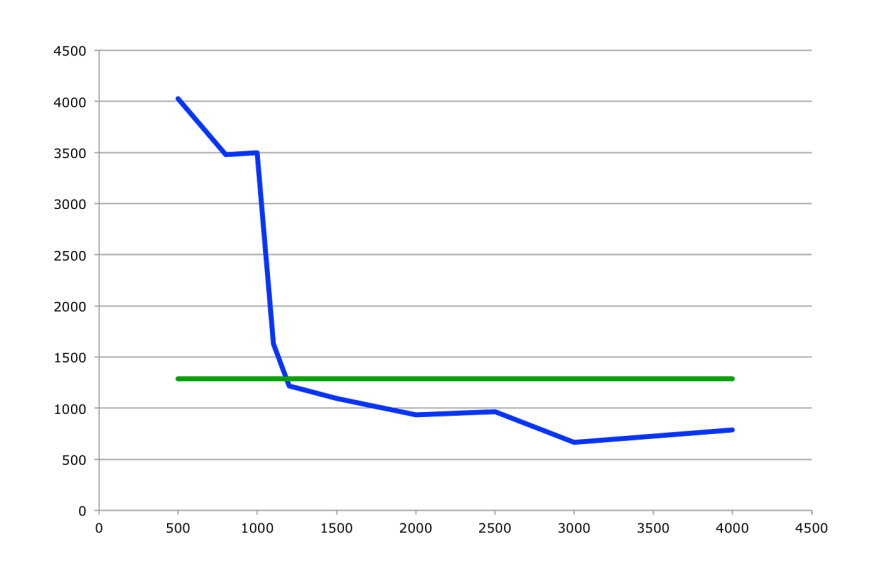

• Performance plummets when matrices no longer fit in cache

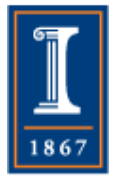

# Blocking for cache helps

- do jj=1,n,stridej do ii=1,n,stridei do j=jj,min(n,jj+stridej-1) do i=ii,min(n,ii+stridei-1)  $b(i,j) = a(j,i)$
- Good choices of stridei and stridej can improve performance by a factor of 5 or more

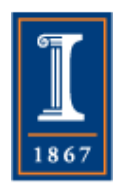

• But what are the choices of stridei and stridej? PARALLEL@ILLINOIS

# But what size of blocks?

- Can we predict from simple performance model
	- ♦ Not really, as we'll see from the results
- However, the behavior is not entirely random, so some sampling methods can be effective.

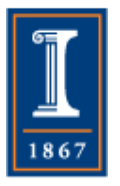

# Autotuning

- Really, automate the process of evaluating different parameter (and possibly code) choices to find the "best" (or at least, good enough)
- To use autotuning
	- ♦ Need a way to generate code for different parameters

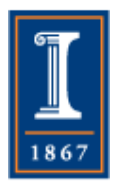

# Tools: Code Generation

- Loopy
	- ♦ https://documen.tician.de/loopy/
- CHiLL
	- ♦ http://ctop.cs.utah.edu/ctop/?page\_id=21
- Orio
	- ♦ https://brnorris03.github.io/Orio/
- POET
	- $\bullet$  http://www.cs.uccs.edu/~qyi/poet/
- And there are others, including ones for special cases, such as the Tensor Contraction Engine **PARALLEL@ILLINOIS** 6

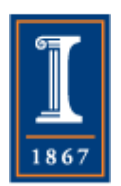

# Tools: Autotuning

- OpenTuner
	- ♦ http://opentuner.org/
- Active Harmony
	- ♦ http://www.dyninst.org/harmony/
- Many special purpose environments
	- ♦ Sparse matrices http://bebop.cs.berkeley.edu/oski/

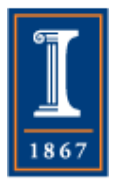

# Example: Loopy for transpose

#### **trans.f Thu Mar 24 12:18:58 2016 1**

```
 subroutine init_matrices(matA, matB, matSize)
       implicit none
       integer matSize
       double precision matA(matSize,matSize), matB(matSize,matSize)
       integer i, j
! Initialize the matrices
       do i=1,matSize
          do j=1,matSize
            matA(i,j) = 1.0 + imatB(i,j) = 1.0 + j enddo
       enddo
       end
      subroutine transp(matA, matB, matSize)
       implicit none
       integer matSize
       double precision matA(matSize,matSize), matB(matSize,matSize)
       integer i, j
```

```
 do i=1,matSize
    do j=1,matSize
      math(i,j) = matA(j,i) enddo
 enddo
```
#### end

!

```
!$loopy begin
! init matrices, transp = lp.parse fortran(SOURCE, FILENAME)
! transp = lp.assume(transp, 'matSize > 0")!
! if 1:
\frac{1}{1} bsize i = 256
     bsize_j = 256! transp = lp.split_iname(transp, "i", bsize_i)
      transp = lp.split_name(trainsp, "j", basic j)# if desired
     ! # transp = lp.assume(transp, "matSize mod %d = 0" % bsize_i)
! # transp = lp.assume(transp, "matSize mod %d = 0" % bsize_j)
      transp = lp.set loop priority(transp,
! "i_outer,j_outer,i_inner,j_inner"
! else:
      ! transp = lp.set_loop_priority(transp, "i,j")
!
! RESULT = [init_matrices, transp]
!$loopy end
```
- Code is just the simple (clean, easy to read) code
- Followed by an *annotation* that tells loo.py what transformation to apply

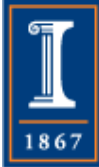

### Example Generated Code

#### **trans-16-8.c Thu Mar 24 12:18:12 2016 1**

void init matrices (double \*restrict matA, double \*restrict matB, int \*const matSize) {

```
for (int j = 0; j \le -1 + \text{4} + j \le -1 + \text{4}for (int i = 0; i \le -1 + \text{mathsize}; +i)
   {
    \text{matA}[i + \text{*matSize} \times j] = 2.0 + i;math[1 + *math] = 2.0 + j; }
```
void transp (double const \*restrict matA, double \*restrict matB, int \*const matSize) {

```
for (int i outer = 0; i outer <= -1 + ((15 + *matSize) / 16); ++i outer)
    for (int j outer = 0; j outer <= -1 + ((7 + *matSize) / 8); ++j outer)
      for (int i inner = 0; i inner <= 15; ++i inner)
        if (-1 + -1) * i inner + -16 * i outer + *matSize >= 0)
           for (int j_{inner} = 0; j_{inner} < = 7; ++j_{inner})
             if (-1 + -1) * j inner + -8 * j outer + *matSize >= 0)
               \text{matB}[i_1\text{ inner } + i_2\text{ outer } * 16 + \text{matSize } * (j_1\text{ inner } + j_2\text{ outer } * 8)] = \text{matA}[j_inner + j_outer * 8 + *matSize * (i_inner + i_outer * 16)];
}
```
### $\bullet$  bsize\_i = 16  $\bullet$  bsize\_8 = 8

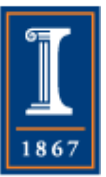

}

# Generating the different parameters

- While one *should* use a tool that can manage the process, a simple approach can work for cases with only a few parameters
- Use a shell script to run through the values of the parameters
- Use sed to create a new source version for each parameter choice
- Invoke the loo.py tool to create each version
- Build executables and run each; collect times
- I did this on Blue Waters (building the sources first on my Macbook)

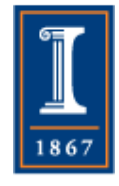

# Example: Testing Transpose

#! /bin/sh # Simple tuning script bsizes="1 2 4 8 16 32 64 128 256" source myenv/bin/activate cp trans.f trans.f.orig for bsize i in \$bsizes ; do for bsize\_j in \$bsizes ; do sed -e "s/bsize  $i =.*/bsize$   $i = $bsize$   $i/q" \setminus$  $-e$  "s/bsize\_j =.\*/bsize\_j = \$bsize\_j/g" \ trans.f.orig > trans.f make clean make trans cp trans.c trans-\$bsize\_i-\$bsize\_j.c echo "\$bsize\_i x \$bsize\_j" ./trans

done

done

## Results: Macbook O1

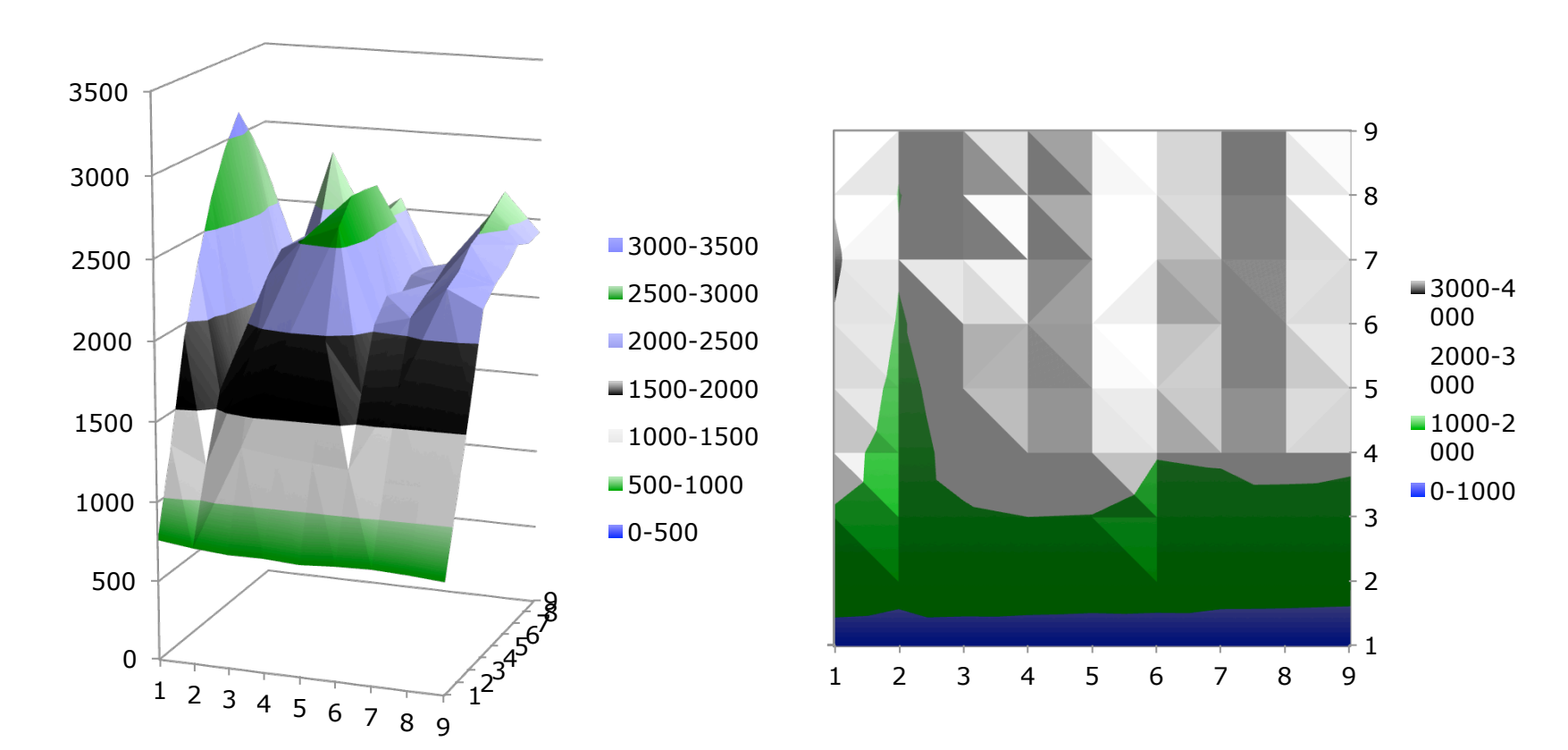

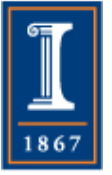

## Results: Macbook O3

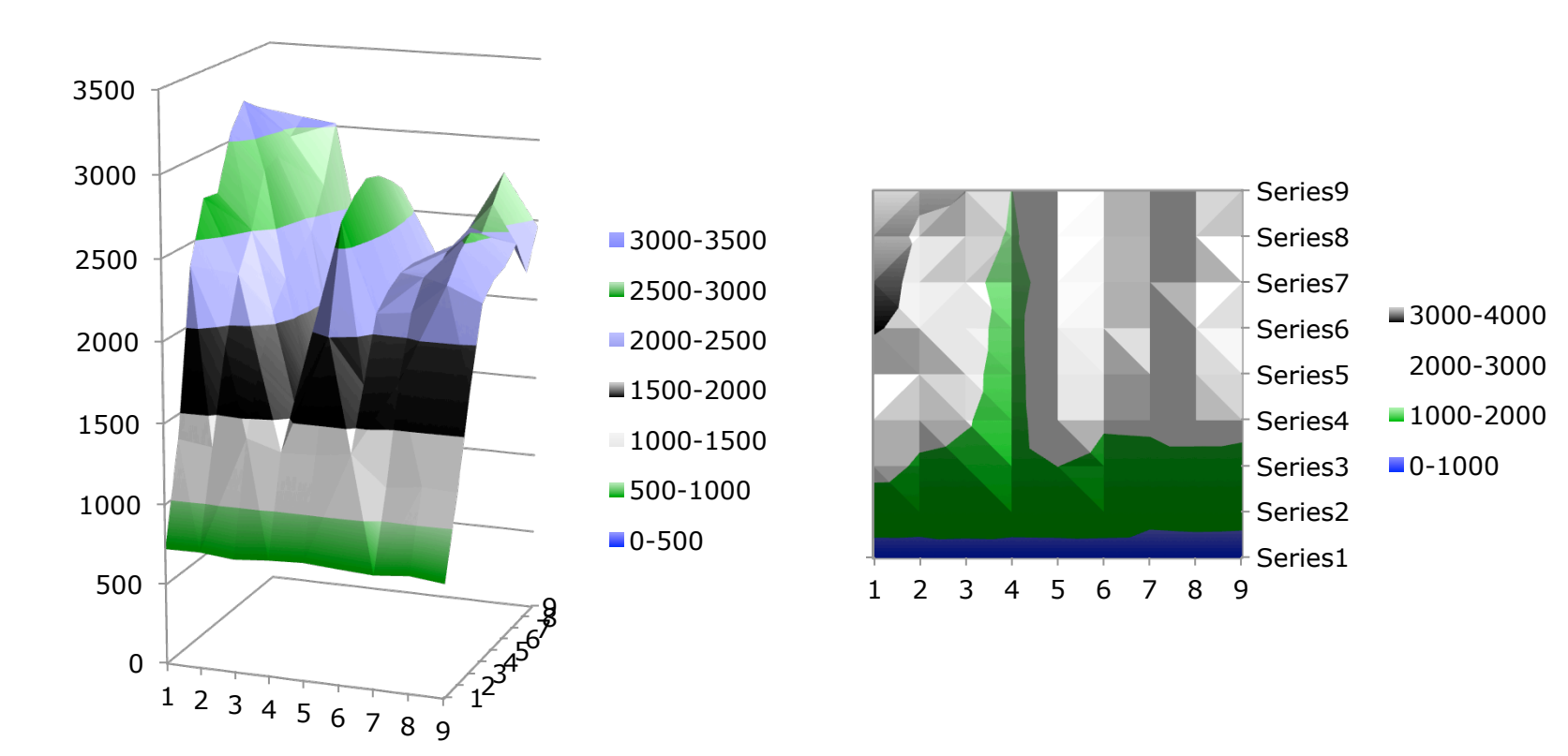

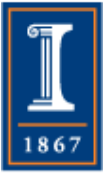

### Results: Blue Waters O1

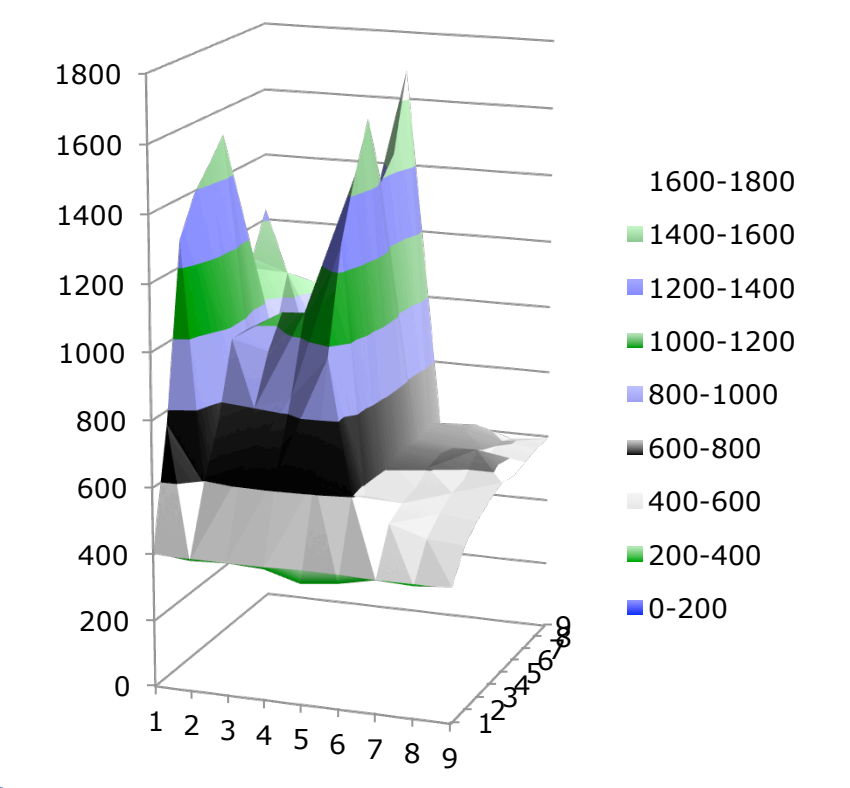

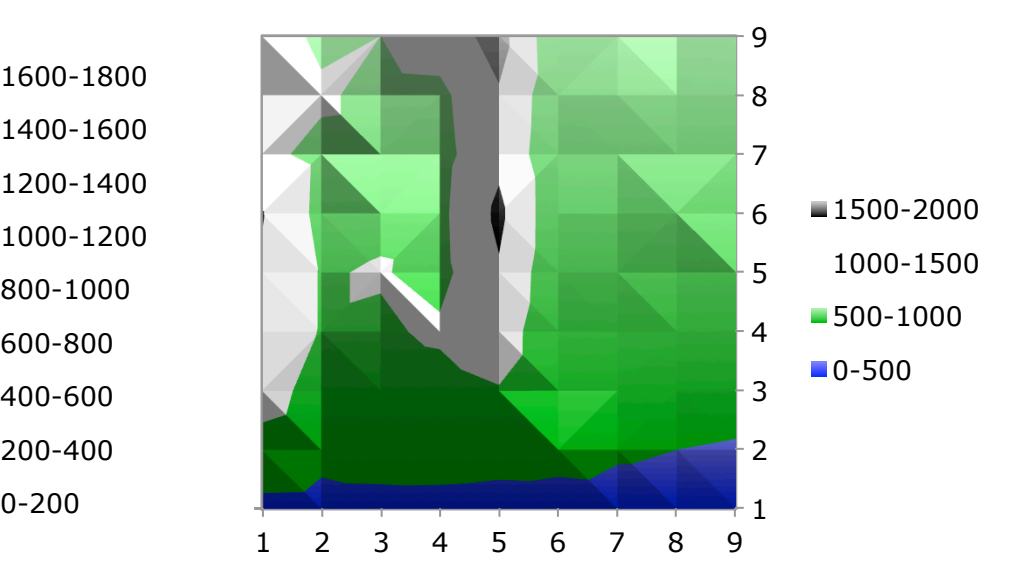

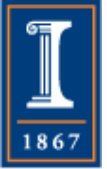

### Results: Blue Waters O3

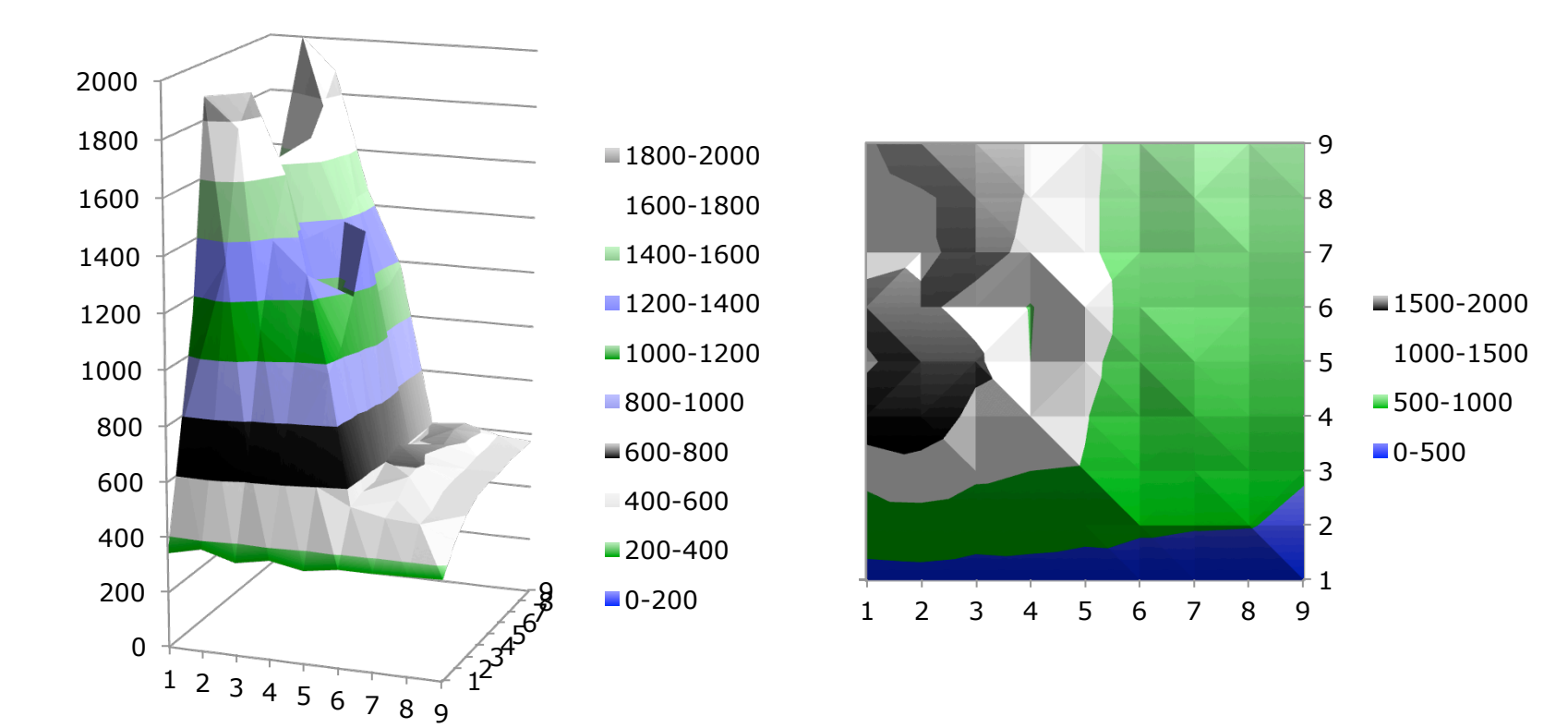

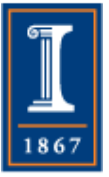

## **Summary**

- Can use many different tools to automate generation of code
- Performance is hard to predict
- Performance depends on system
- Performance depends on compiler optimization, even when generating "optimized" code.
- Performance depends on problem parameters (e.g., size), so may need to be tuned to specific parameters

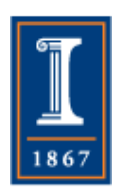

• For transpose, note that the performance is asymmetric with respect to the block sizes for i and j PARALLEL@ILLINOIS 16